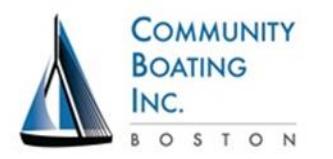

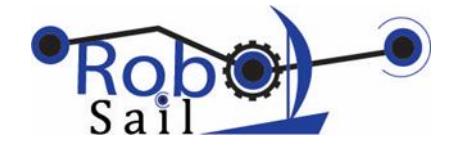

## **Team Worksheet**

**Boat:\_\_\_\_\_\_\_\_\_\_ Mentor\_\_\_\_\_\_\_\_\_\_\_\_\_\_\_**

**Team members\_\_\_\_\_\_\_\_\_\_\_\_\_\_\_\_\_\_\_\_\_\_\_\_\_\_\_\_\_\_\_\_\_\_\_\_\_\_\_\_\_\_**

- 1. Wind sensor (10 bit magnetic encoder) raw data range: low\_\_\_\_\_\_\_\_ high \_\_\_\_\_\_\_
- 2. Transmitter (Sail and Rudder) controls.
	- a. Sail full-in (down):\_\_\_\_\_\_\_\_\_\_\_ Sail full-out (up): \_\_\_\_\_\_\_\_\_\_\_
	- b. Rudder left: \_\_\_\_\_\_\_\_\_\_\_\_\_\_ Rudder Center: \_\_\_\_\_\_\_\_\_\_\_\_\_\_ Rudder Right: \_\_\_\_\_\_\_\_\_\_\_
- 3. Mechanical adjustment of Rudder (when transmitter lever is centered):

Completed \_\_\_\_\_

4. Rudder range (degrees it can move on each side): \_\_\_\_\_\_\_\_\_\_\_

5. Mechanical adjustment of Sail for close haul:

Completed

- 6. Position of Sail when transmitter lever is up (degrees):
- 7. Full system wiring check: Control boat with all transmitter commands going through

computer on the way to servos.

Completed \_\_\_\_\_